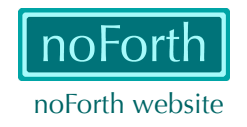

## Freezing and forgetting in noForth

The last word of the noForth kernel is NOFORTH\ . It is defined as

SHIELD NOFORTH\

A SHIELD ( 'name' -- ) is similar to a MARKER. The only difference: a SHIELD does not forget itself, a MARKER does.

Some tool words ( DUMP . S WORDS SEE etc. ) are added above the kernel and are followed by their shield  $TOOLS$ .

• Now you want to add some new definitions:

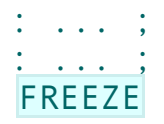

When sent to noForth these definitions are compiled and FREEZE makes them resident. They will stay there even after a power off/on.

What to do if you want to erase the just added and 'frozen' definitions? Execute

## TOOLS\

The just added definitions are now removed and the new situation is automatically frozen. 'Forgotten' addresses in noForth vectors are replaced by their default values.

• The word NOFORTH\ removes all code that was added to the kernel but the word itself will always stay there. The tools can be reloaded: they are available in a file.

Of course you can reload a selection of the tool words and protect them again with

SHIELD TOOLS\ FREEZE

( see end of the tools file )